# **Consulta Logs de Alteração (CSWLOG610)**

## **Pré-Requisitos**

Não há.

### **Acesso**

Módulo: Componentes

Grupo: Consulta de Componentes

Esta tela é acessada de diversos programas do sistema, através do botão **Log de Alterações**.

# **Visão Geral**

O objetivo desta tela é possibilitar que o usuário consulte os registros de logs, de acordo com o programa utilizado.

Esta tela é composta pelas abas:

[Aba Logs Gerais \(CSWLOG610TAB1\)](https://centraldeajuda.consistem.com.br/pages/viewpage.action?pageId=317245036)

[Aba Registros de Alteração \(CSWLOG610TAB2\)](https://centraldeajuda.consistem.com.br/pages/viewpage.action?pageId=317245037)

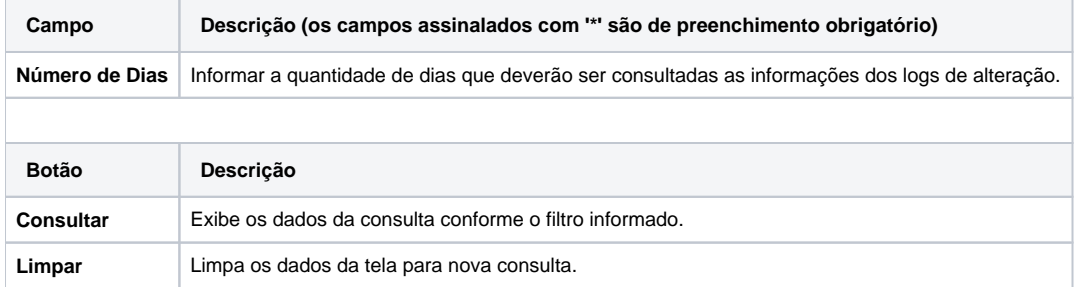

#### Atenção

As descrições das principais funcionalidades do sistema estão disponíveis na documentação do [Consistem ERP Componentes.](http://centraldeajuda.consistem.com.br/pages/viewpage.action?pageId=56295436) A utilização incorreta deste programa pode ocasionar problemas no funcionamento do sistema e nas integrações entre módulos.

Exportar PDF

Esse conteúdo foi útil?

Sim Não